$<<$ Visual FoxPro $>$ 

<<Visual FoxPro

- 13 ISBN 9787030120618
- 10 ISBN 7030120612

出版时间:2003-8

页数:314

字数:468000

extended by PDF and the PDF

http://www.tushu007.com

, tushu007.com

# <<Visual FoxPro

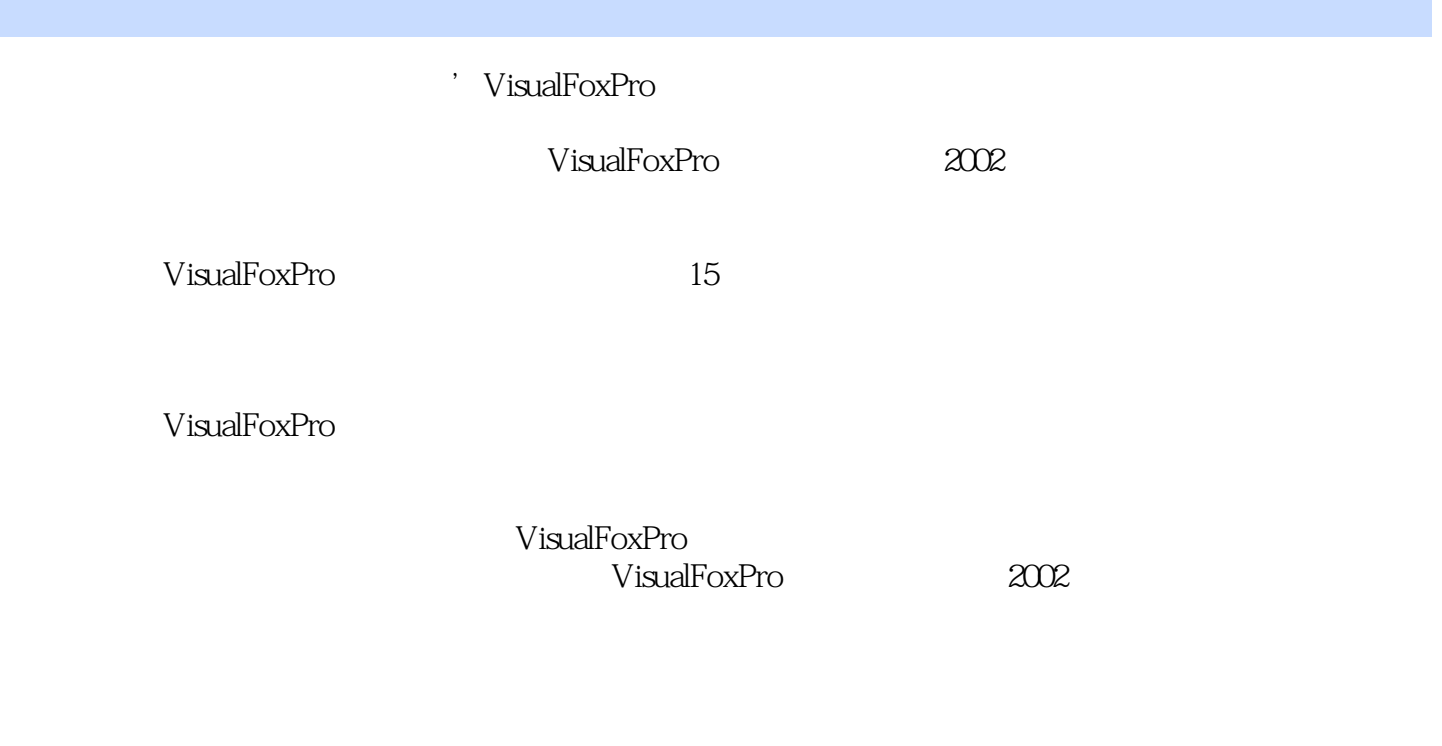

\* VisualFoxPro

, tushu007.com  $<<$ Visual FoxPro $>$ Visual FoxPro 15 Visual FoxPro<br>Program of the Visual FoxPro Visual FoxPro  $(2002)$ \* Visual FoxPro Visual FoxPro<br>Visual FoxPro<br>Visual FoxPro

(Visual FoxPro)

## $<<$ Visual FoxPro $>$

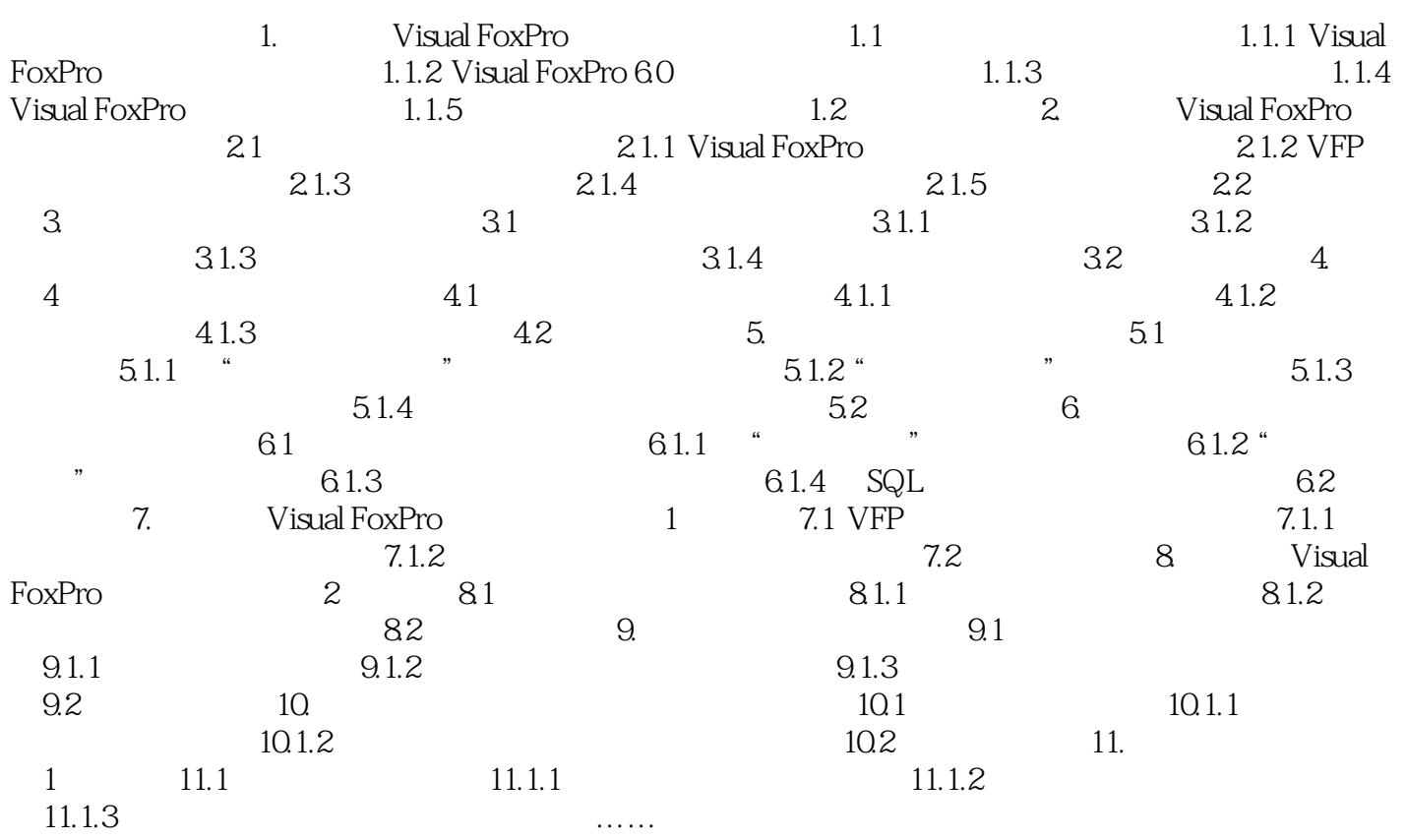

# $\sim$  <Visual FoxPro $\sim$

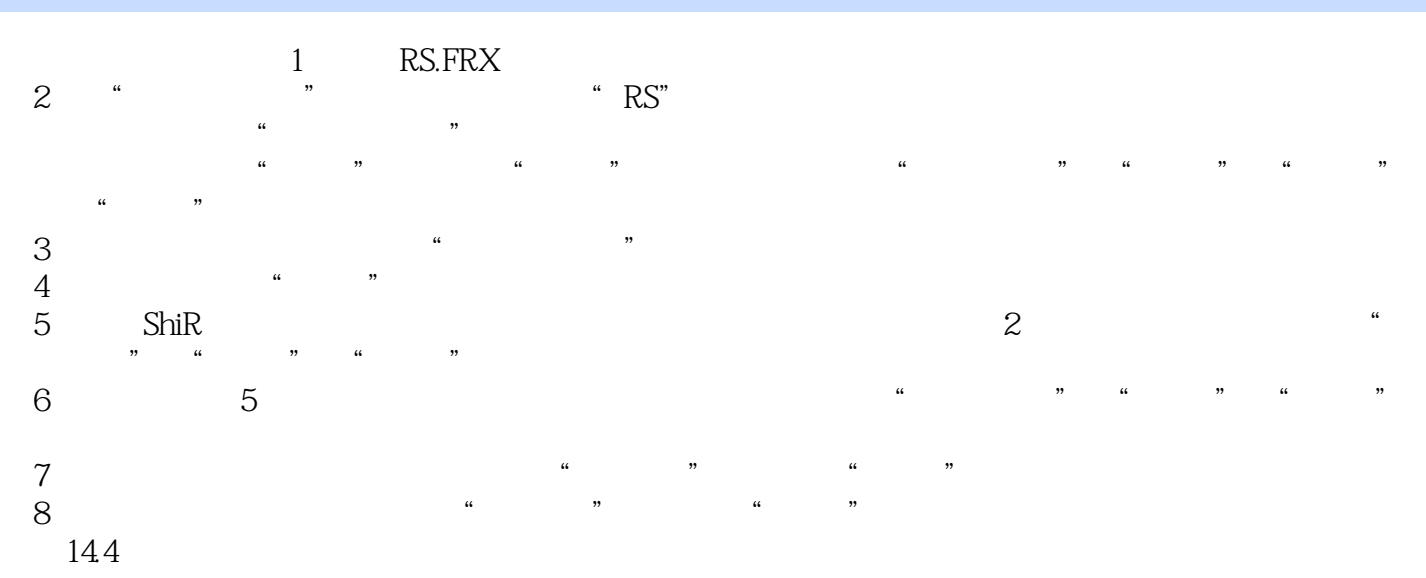

## <<Visual FoxPro

Visual FoxPro

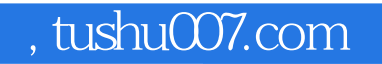

# <<Visual FoxPro

本站所提供下载的PDF图书仅提供预览和简介,请支持正版图书。

更多资源请访问:http://www.tushu007.com